# Lists Langen FIR

# General

Lists in general offer a lot of useful information and many functions. For some stations working with lists can be a huge benefit, while others do not need them most of the time. Working with the Departure or Startup List is particularly recommended for the tasks of the Delivery Controller. These two lists are the same for every station. Other lists differ between Ground/Tower and Arrival/Center as different information are important.

The grey items in the table below are hidden by default and can be quickly shown via the filter of the respective list (F) if required. By using the right mouse button the filter dialogue will not close after selecting an item.

### Departure List

The Departure List shows all departures of an airport which are on the ground. For the tasks of Delivery, the Start-Up List can be used in addition to this list, which is structured similarly.

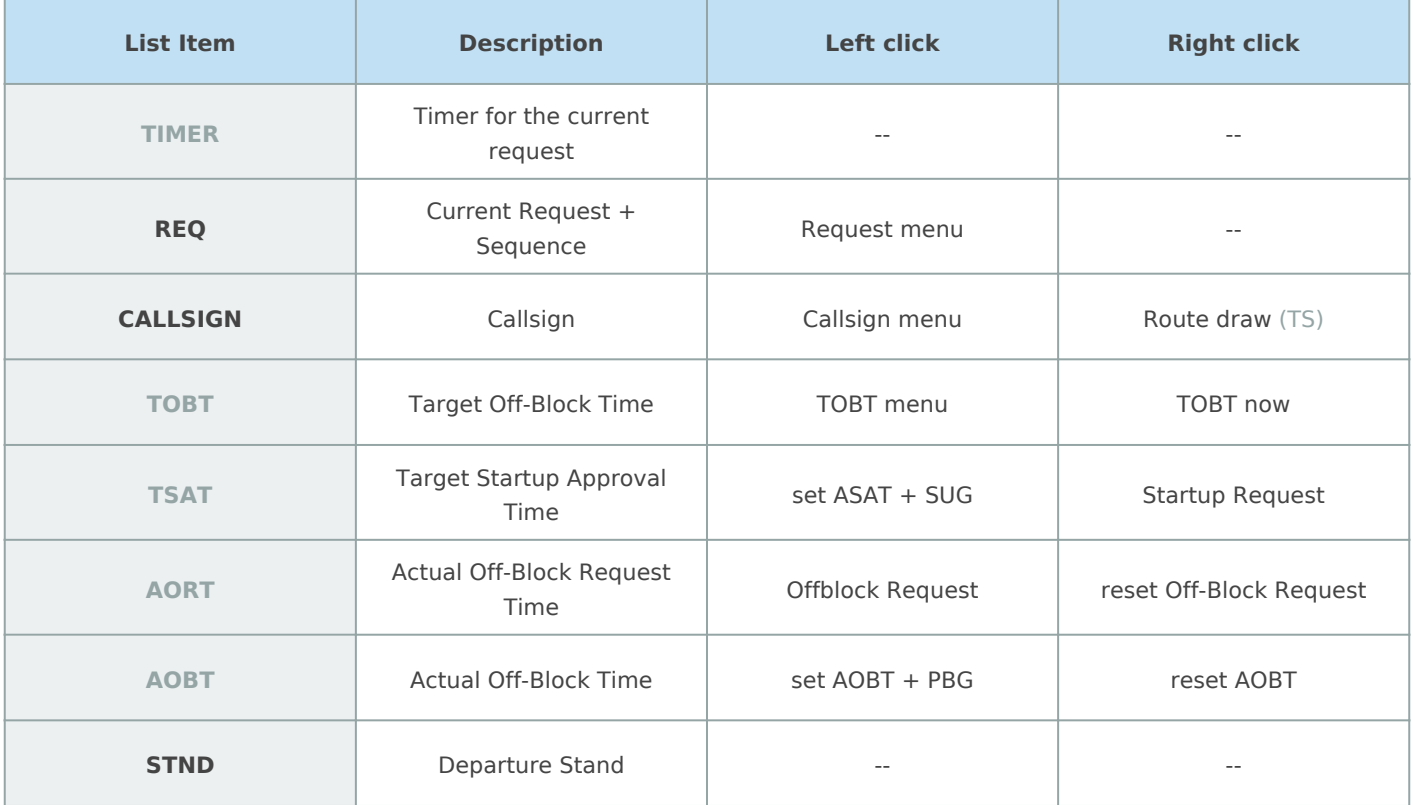

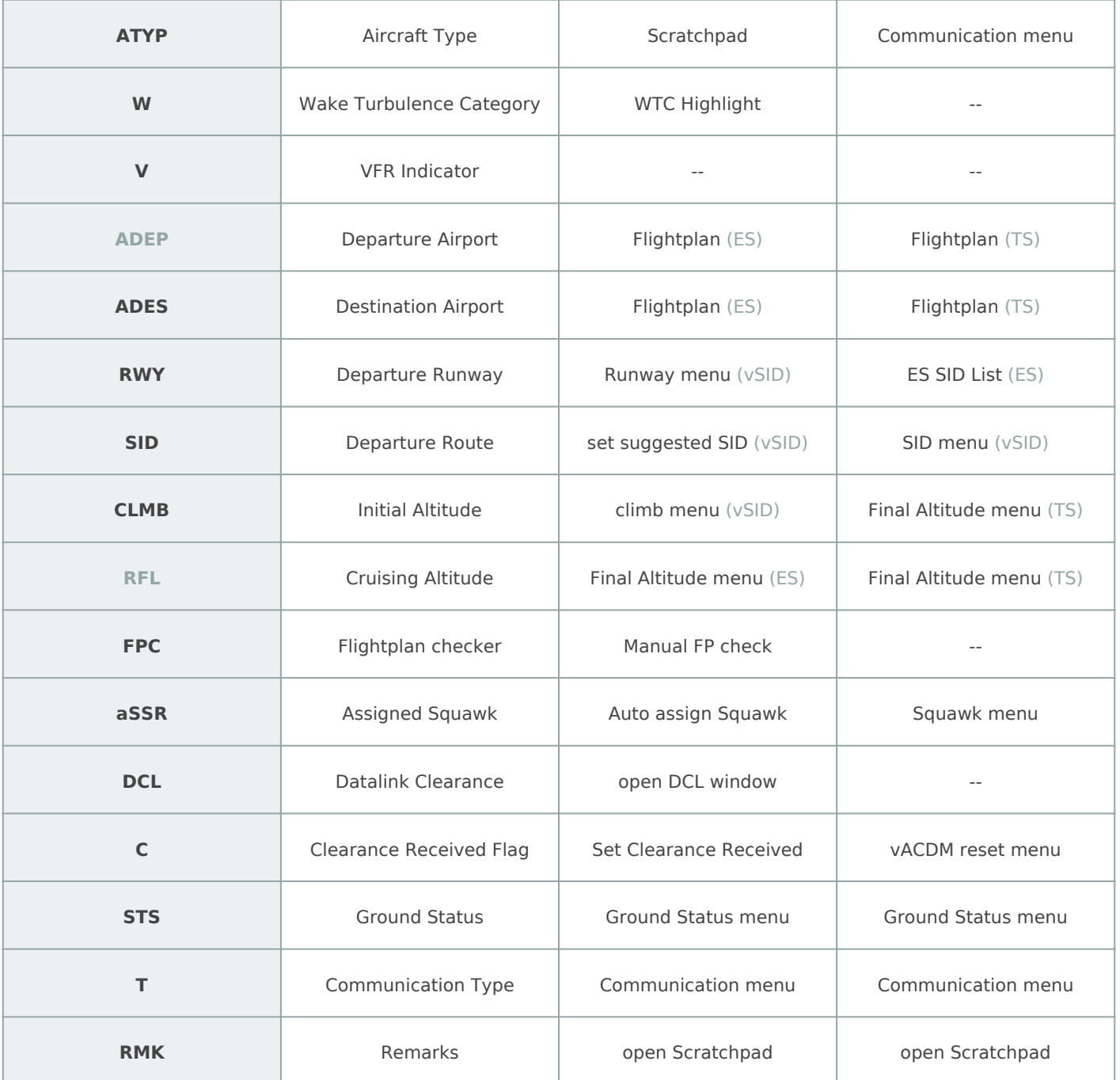

### Startup List

The Startup List shows all departures of an airport with no status, SUG and PBG. As soon as they have the TXG status, they will disappear from this list. It's highly recommended for Delivery to work with this list, sorted by clearance received flag.

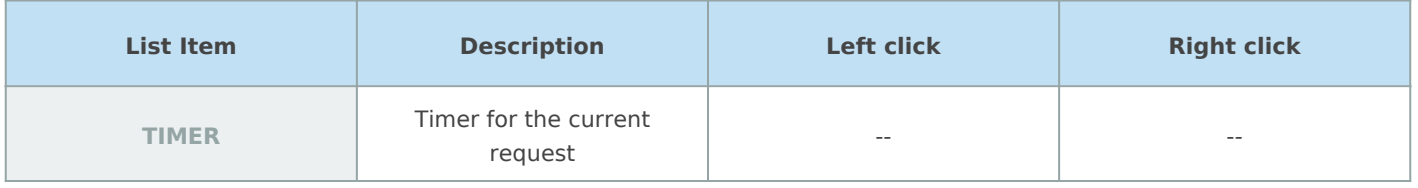

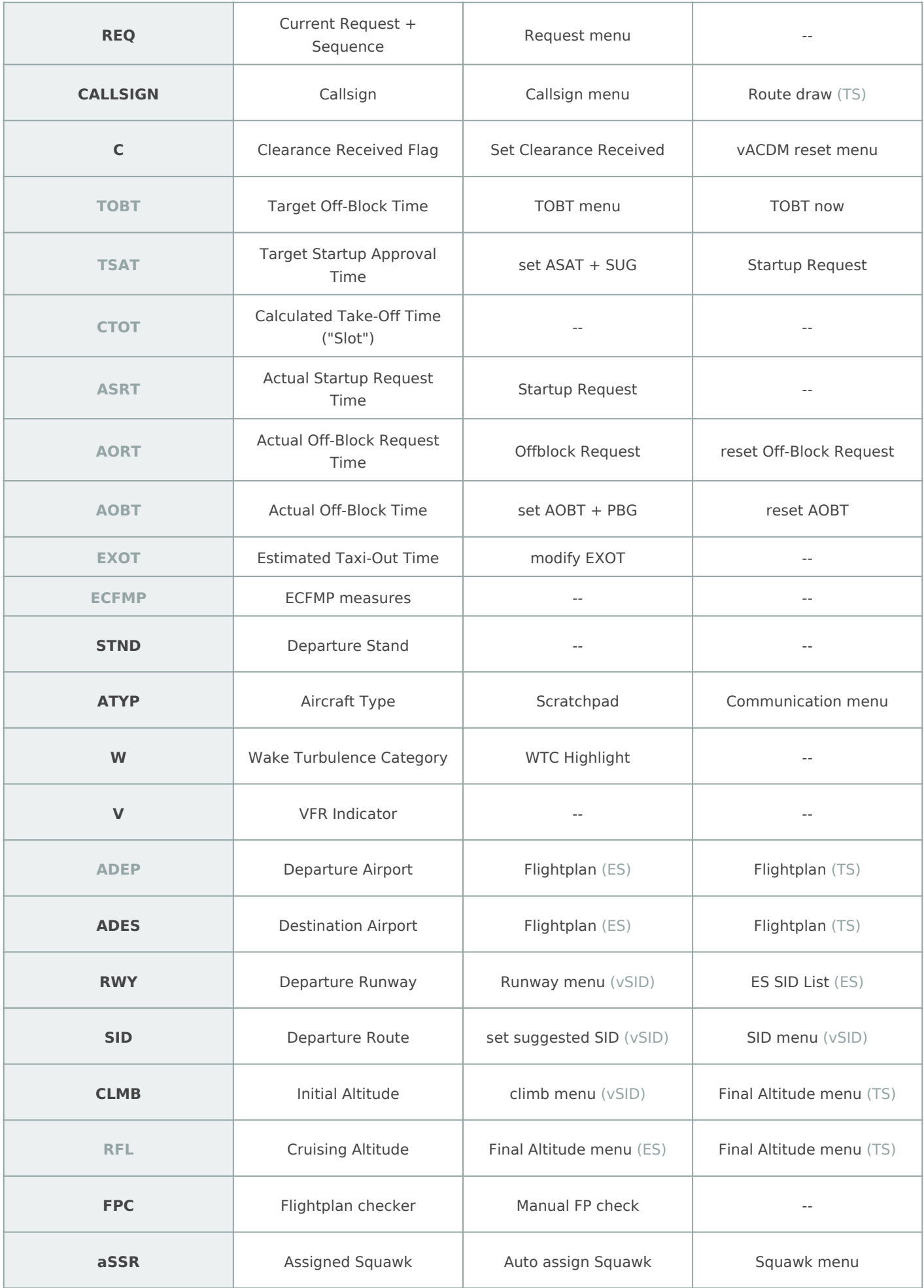

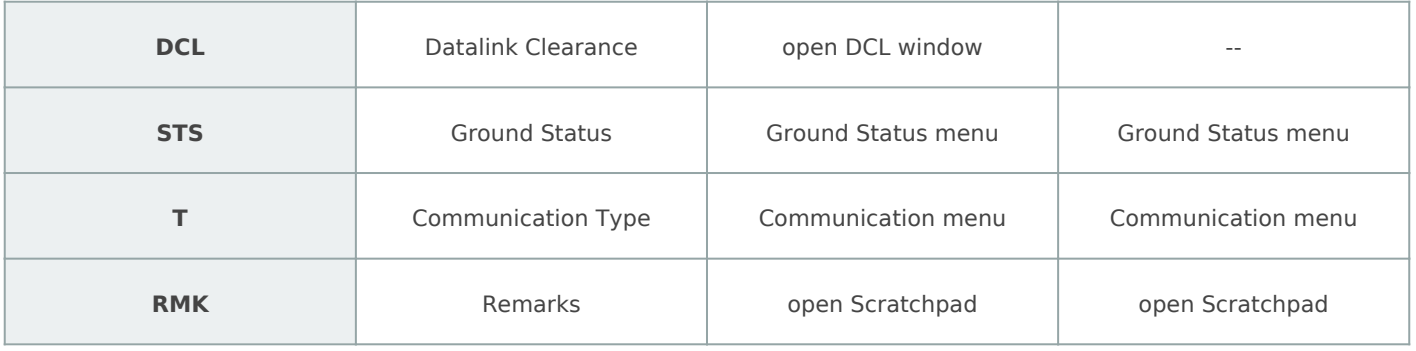

# Arrival List (Tower & Radar)

The Arrival List shows all inbounds that are closer than 10 NM to the active airport.

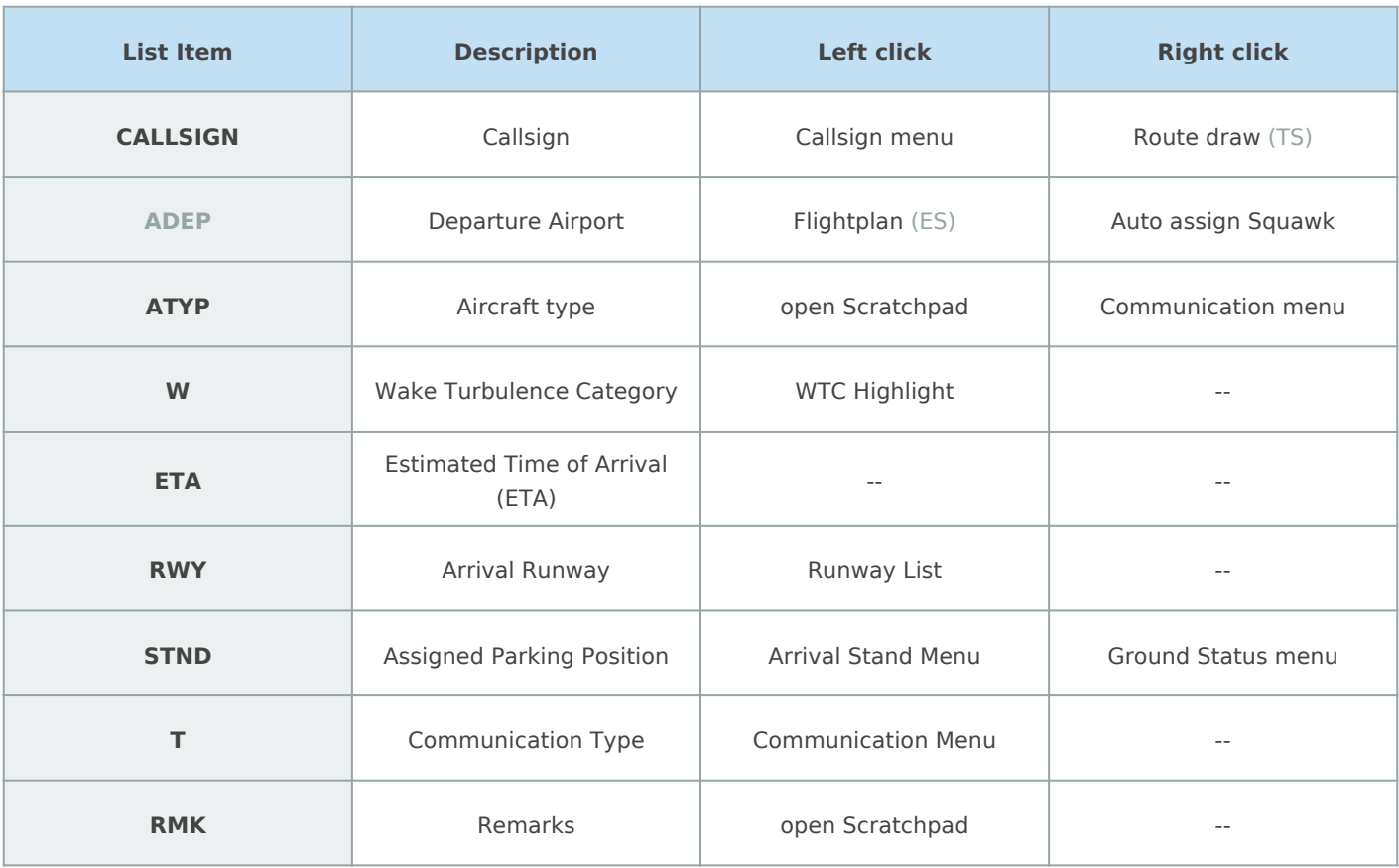

#### Sector Inbound List (Tower)

The Sector Inbound List shows all aircraft that will fly into the own sector.

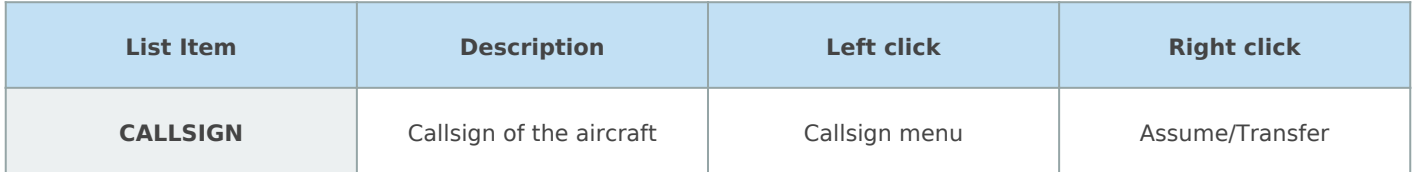

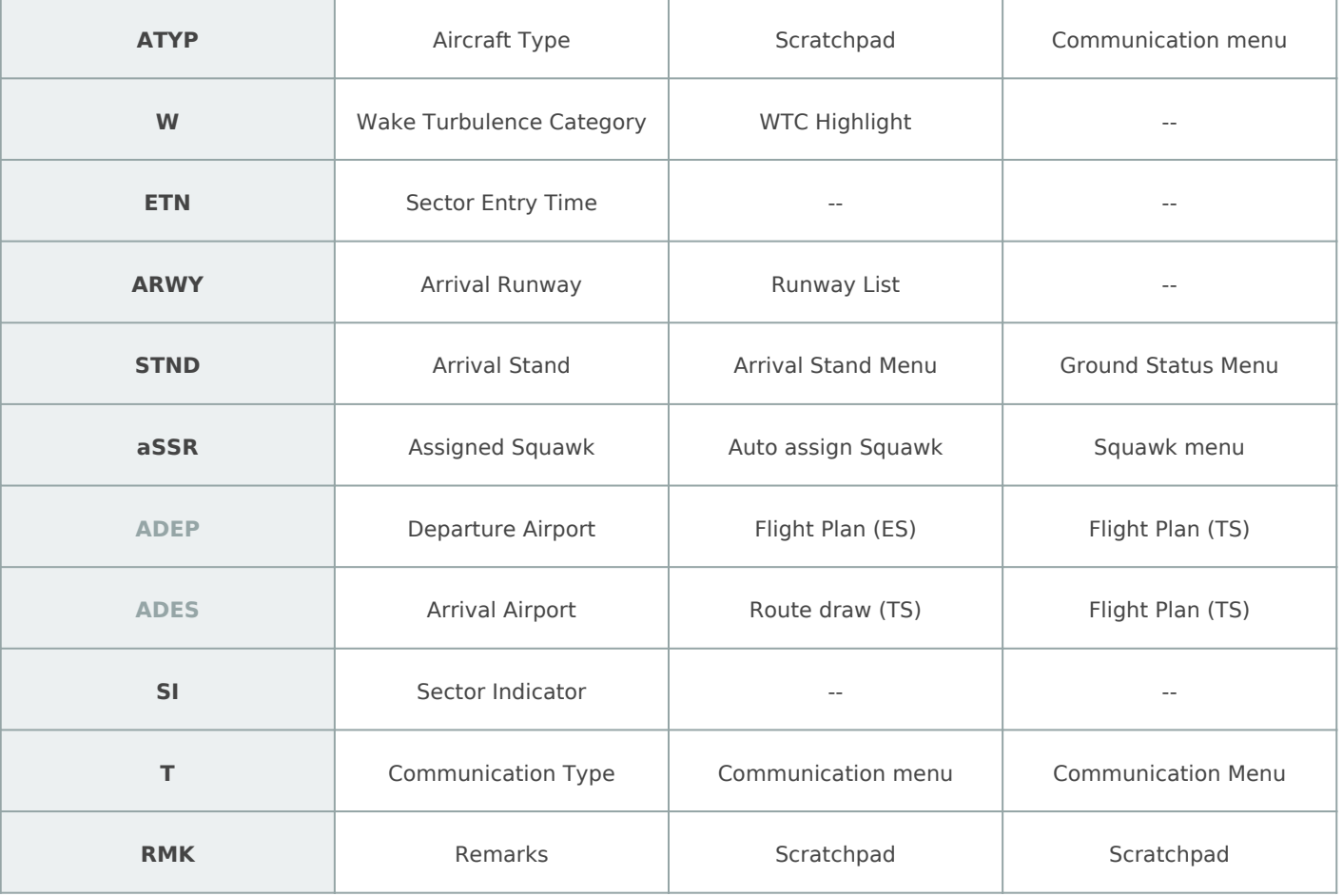

## Sector Inbound List (Radar)

This list shows all flights that will fly through your sector.

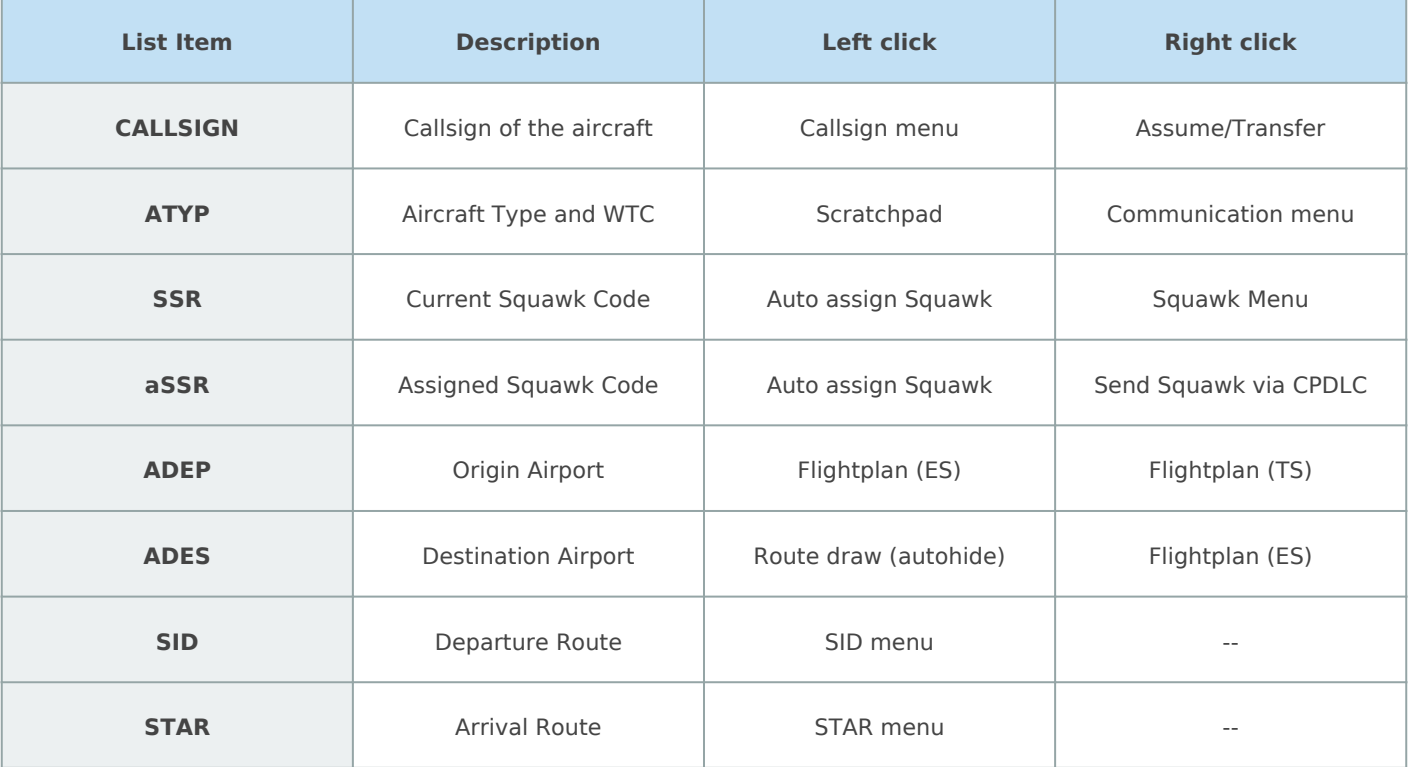

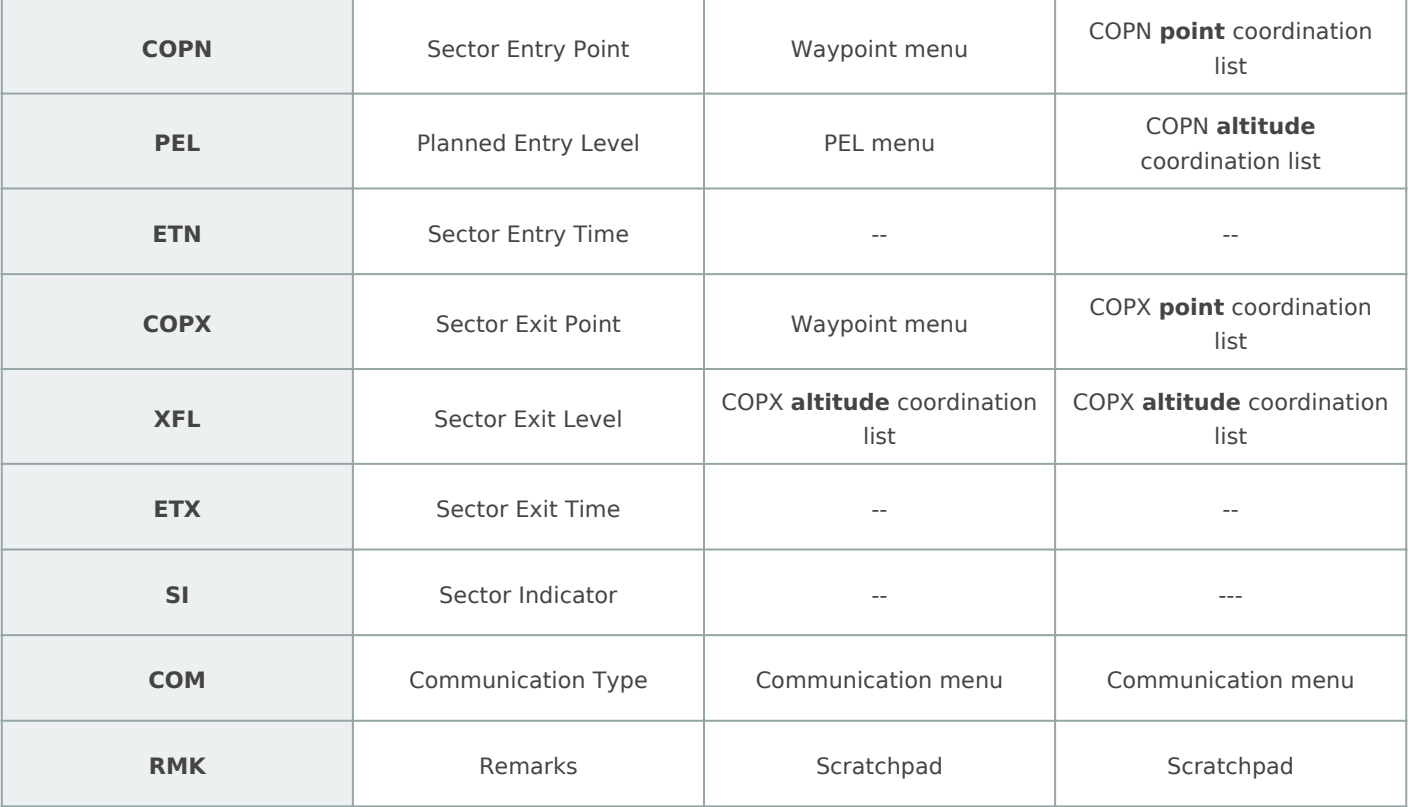

### Sector Exit List (Radar)

This list shows all aircraft that are tracked by yourself.

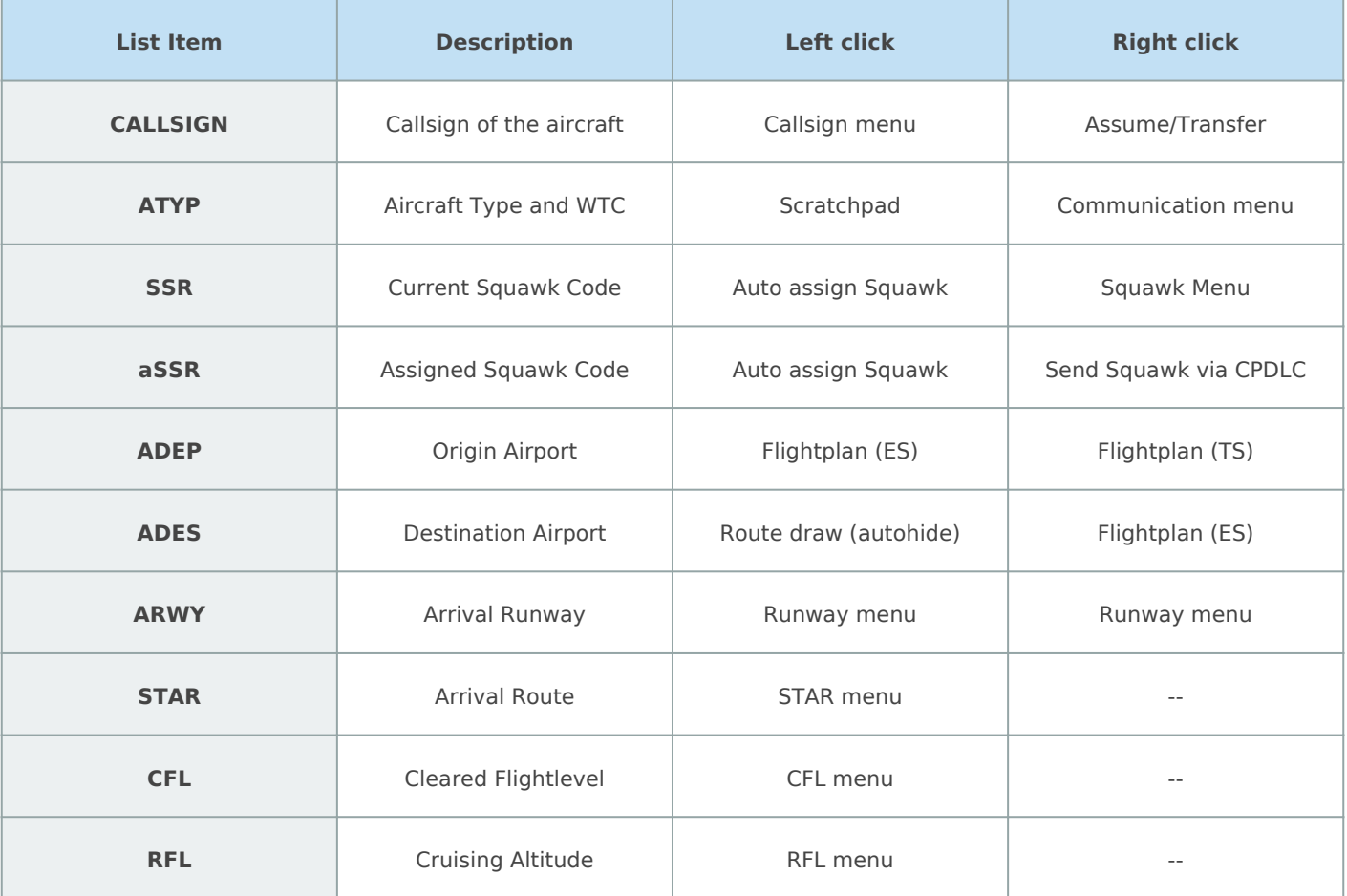

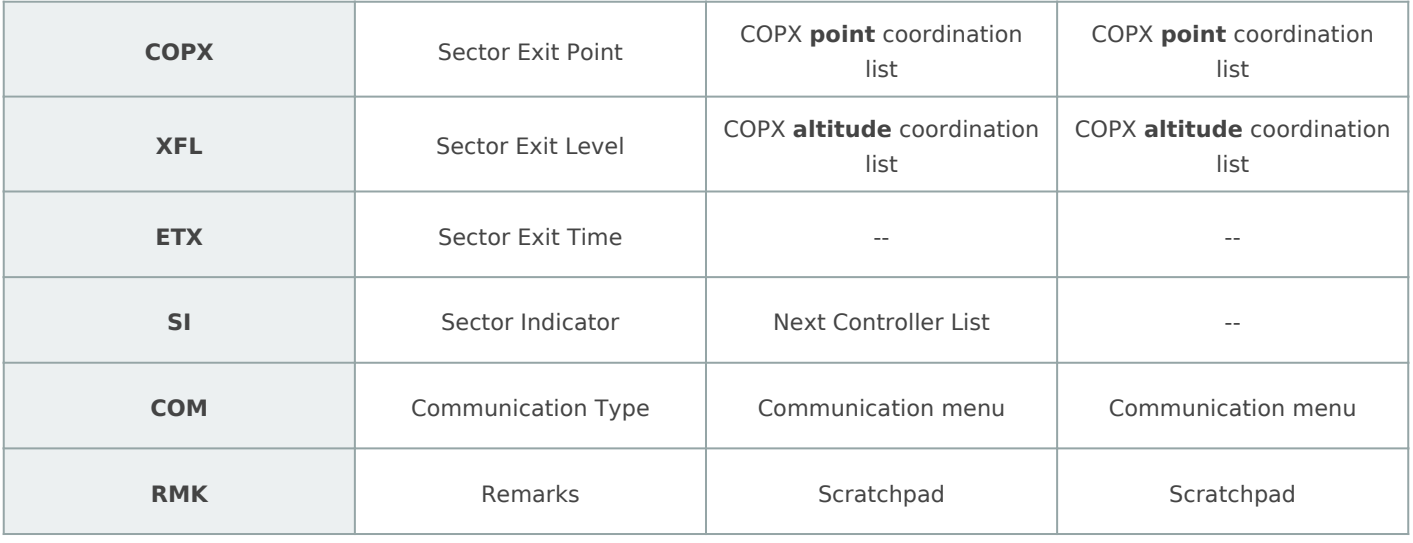

Revision #8 Created 16 August 2022 19:24:31 Updated 24 December 2024 14:28:31 by 1601613